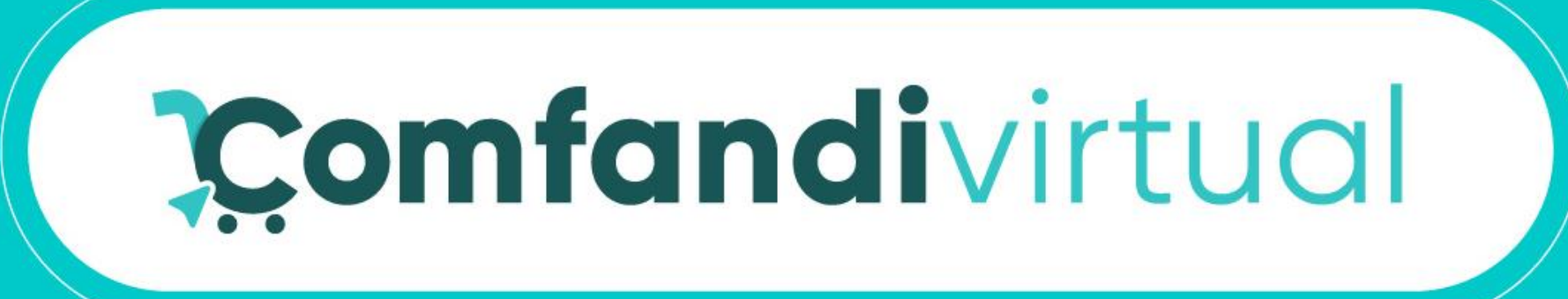

# **Manual De Compra con Clave Dinámica Comfandi**

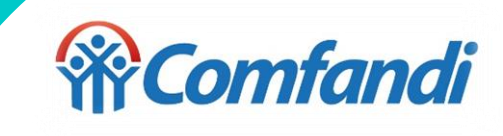

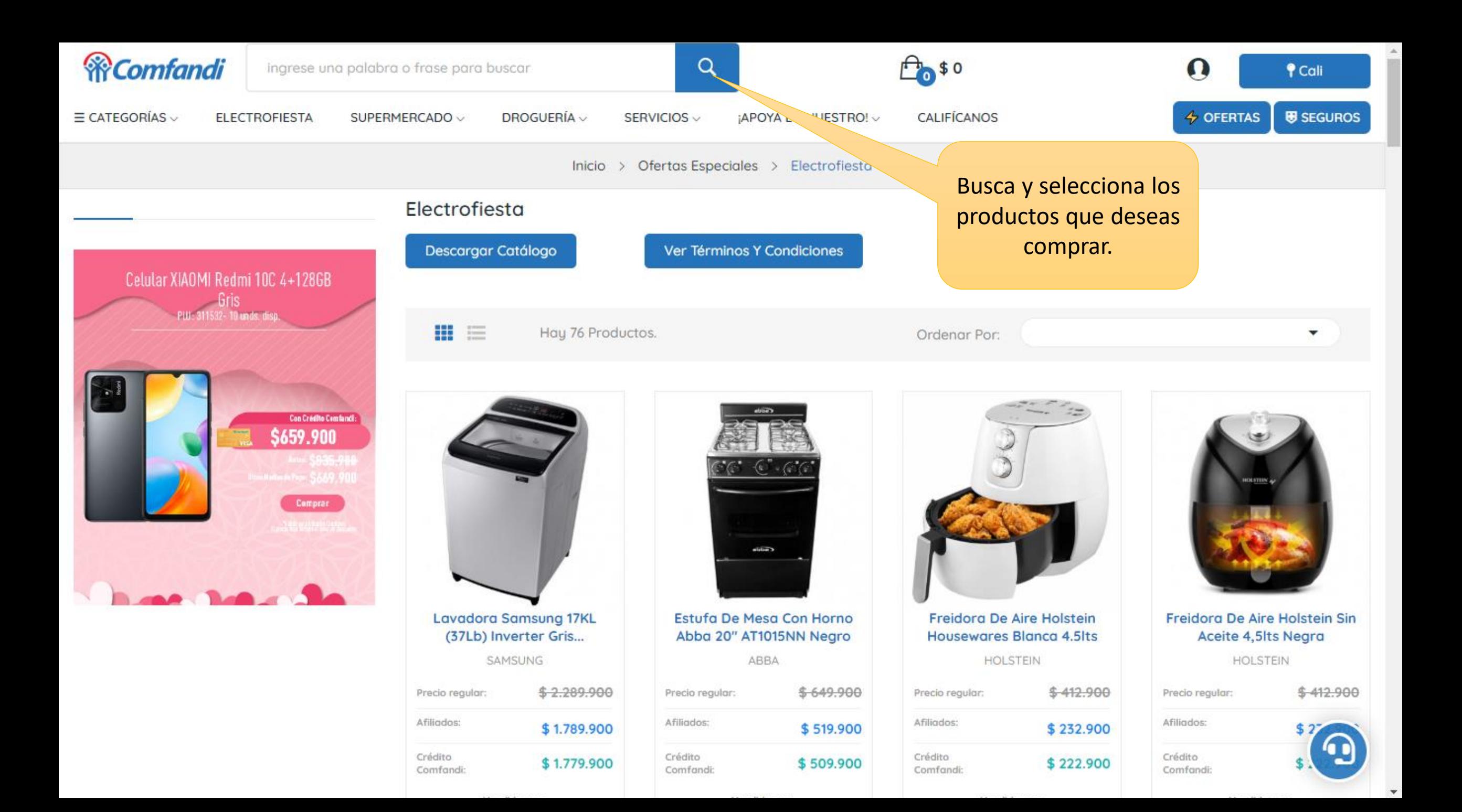

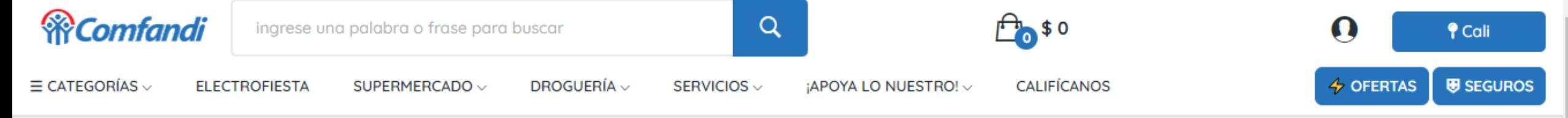

Electromenores > Freidoras de Aire > Freidora de Aire IMUSA 3.2 Litros Esencial Negro  $Inicio \rightarrow$ 

# Freidora De Aire IMUSA 3.2 Litros Esencial Negro

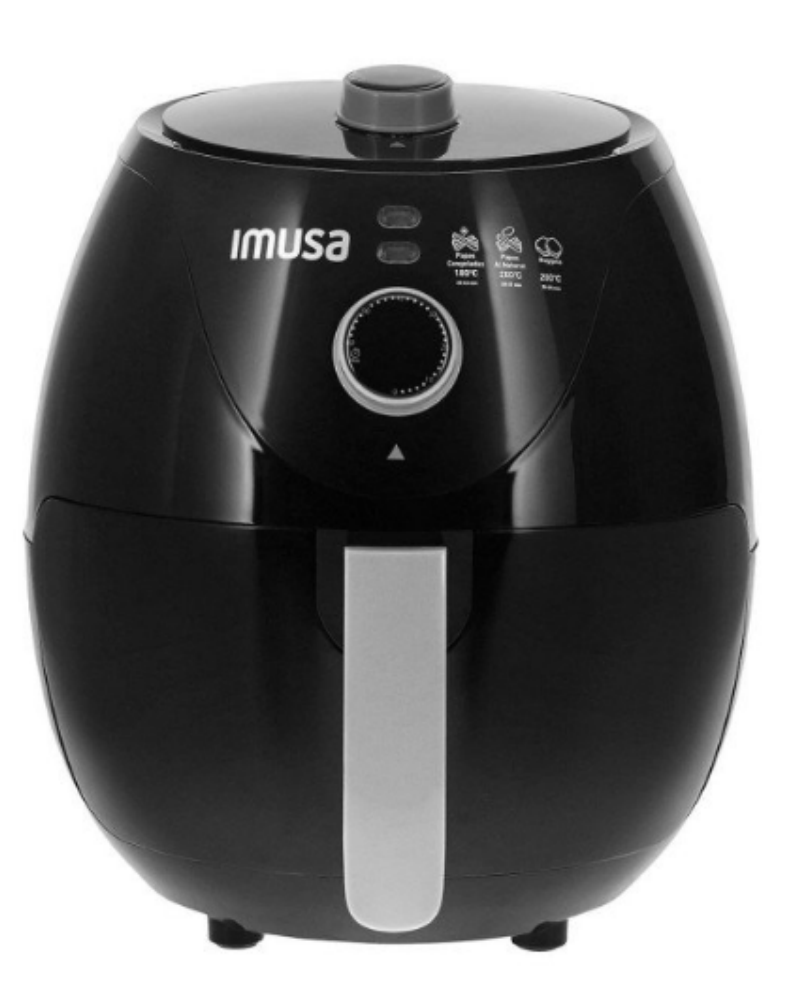

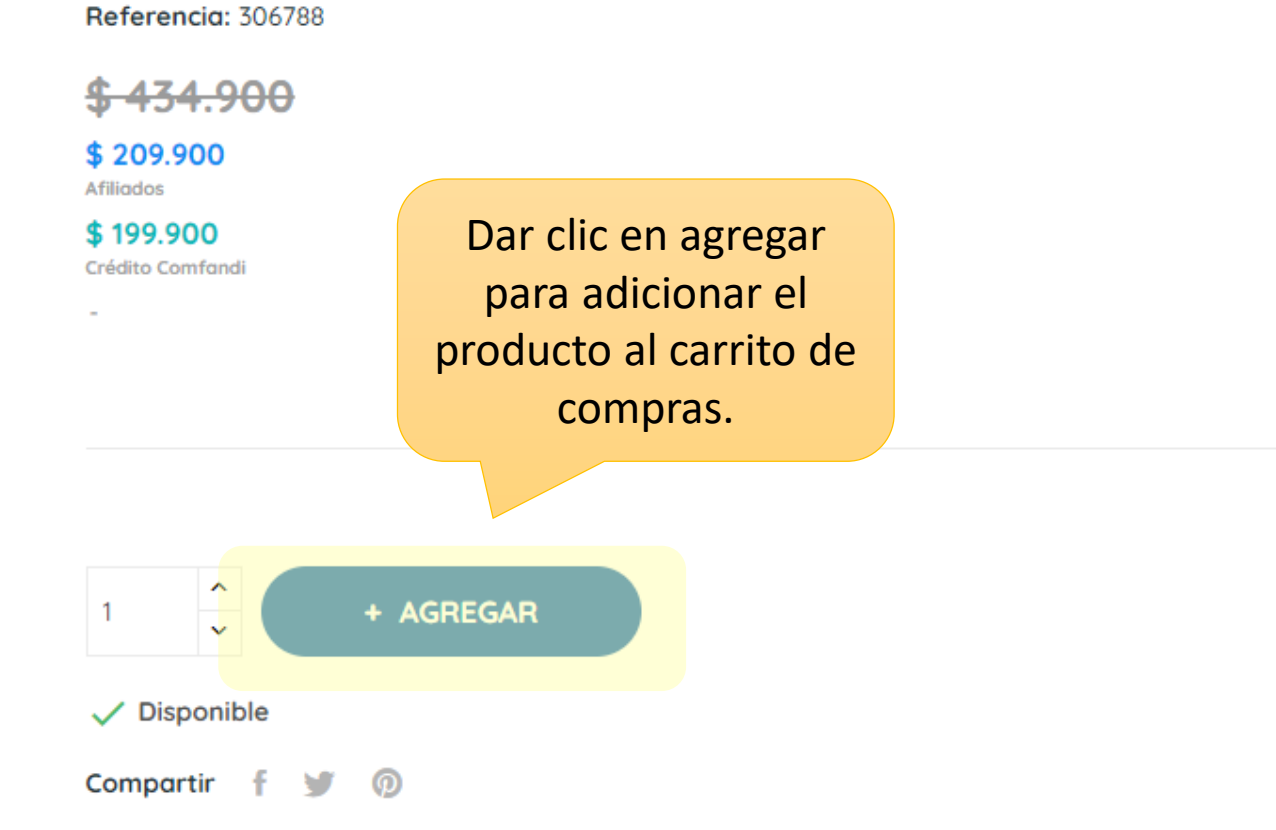

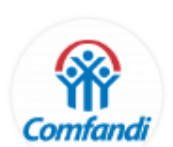

Vendido por: Comfandi Electrohogar Nacional

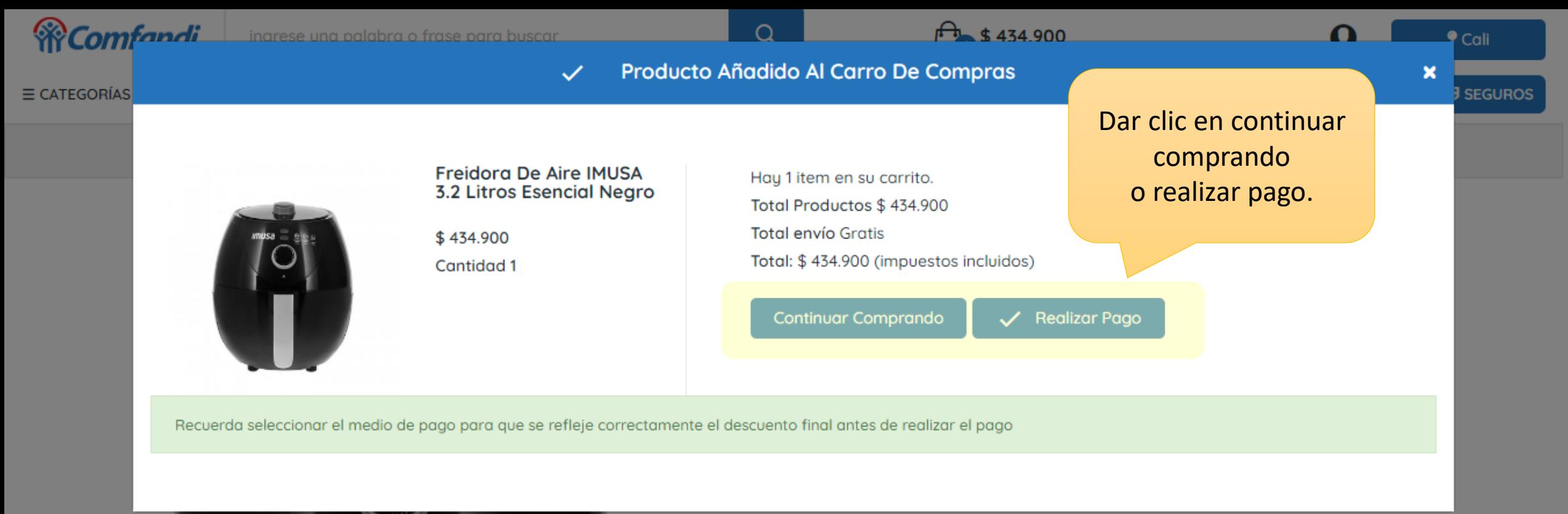

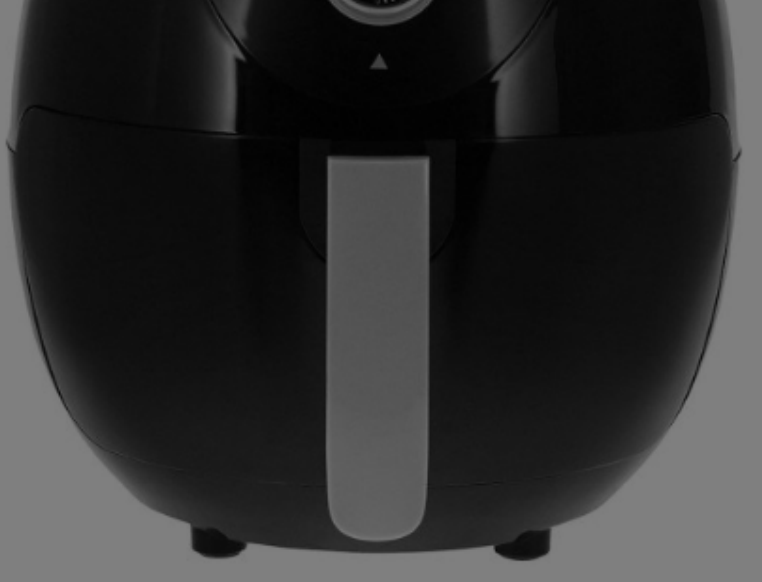

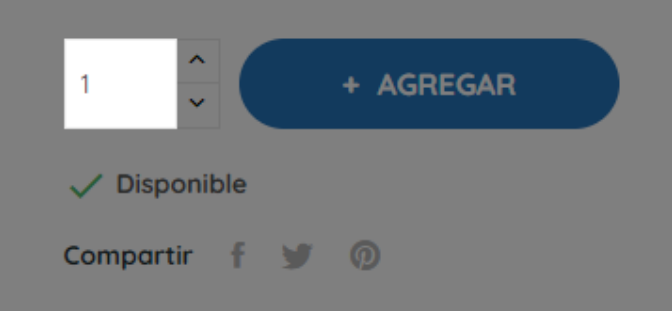

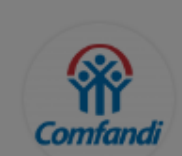

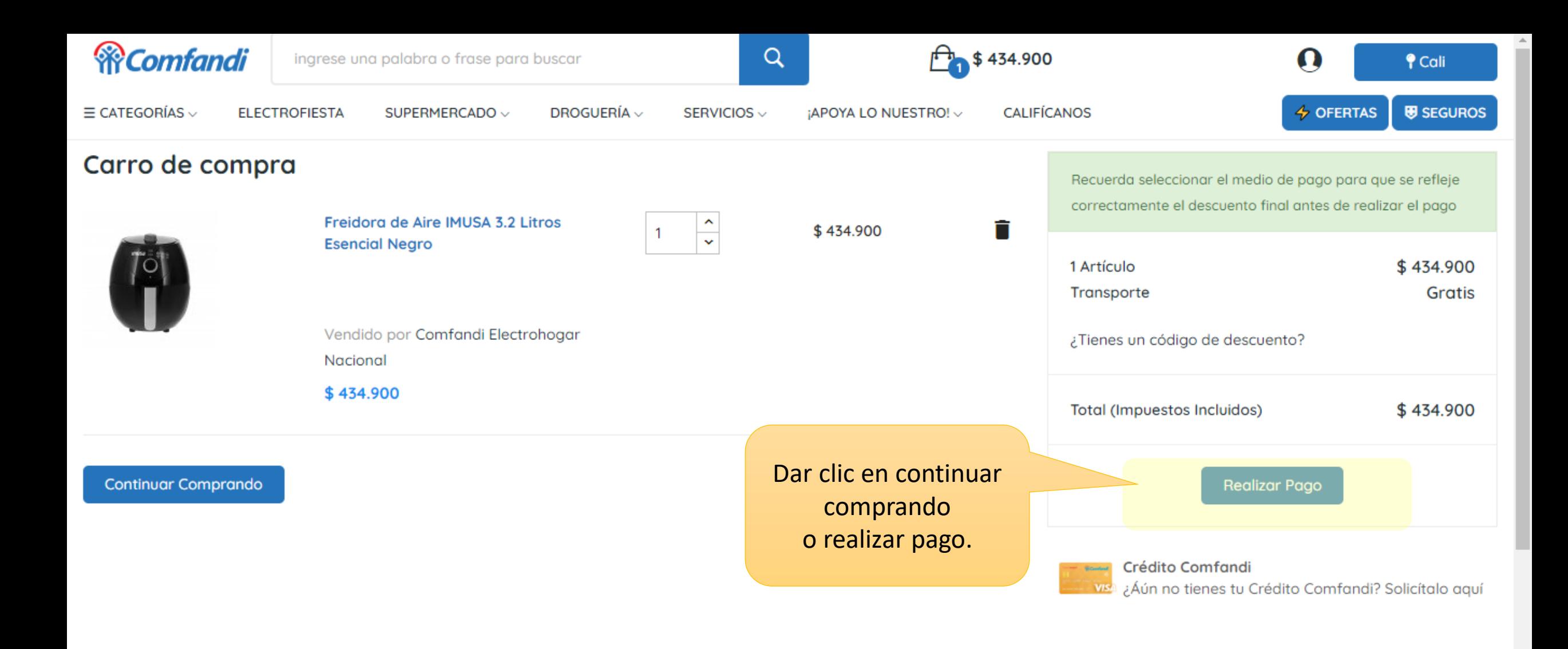

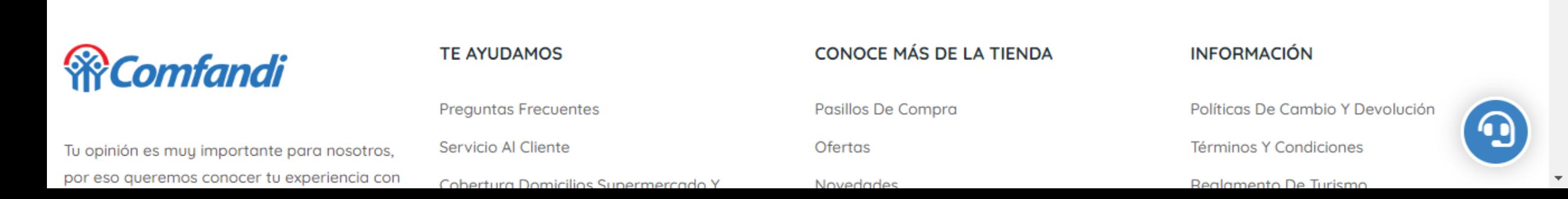

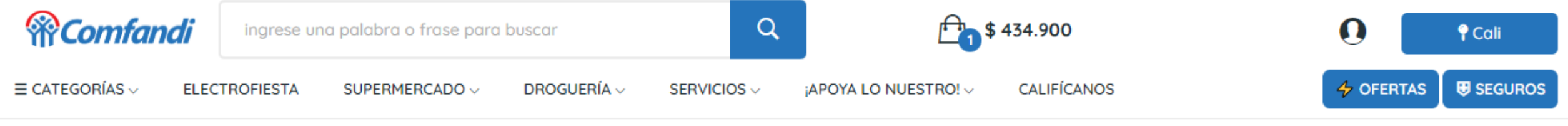

# Iniciar sesión

Por favor espere, lo estamos redireccionando al portal de autogestión para que realice el proceso de autenticación ...

# El sistema automáticamente direccionará a la pagina de autogestión para ingresar a la cuenta o registrarse.

# *<u> Recomfandi</u>*

Tu opinión es muy importante para nosotros, por eso queremos conocer tu experiencia con nuestros servicios y nuestra gente. Accede a los canales de Servicio al cliente.

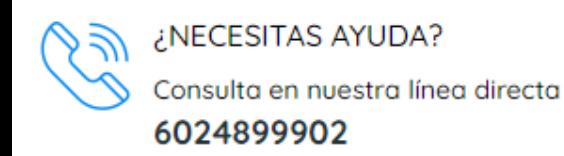

## **TE AYUDAMOS**

**Preguntas Frecuentes** Servicio Al Cliente Cobertura Domicilios Supermercado Y Droguería Mi Cuenta Quiero Crédito Comfandi

Pasarme A Tarjeta Visa Comfandi

**CONOCE MÁS DE LA TIENDA** 

Pasillos De Compra Ofertas Novedades Blog: Últimas Noticias **Tiendas De Productos Tiendas De Servicios** 

## **INFORMACIÓN**

Políticas De Cambio Y Devolución Términos Y Condiciones Reglamento De Turismo Derecho De Retracto Política De Tratamiento De Datos Superintendencia De Industria Y Comercio -**SIC** 

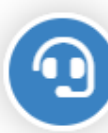

Primero selecciona donde deseas que llegue el código dinámico de acceso. Mensaje al celular, whatsapp o en tu correo electrónico.

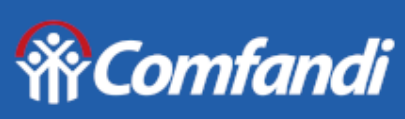

**Portal de** autogestión

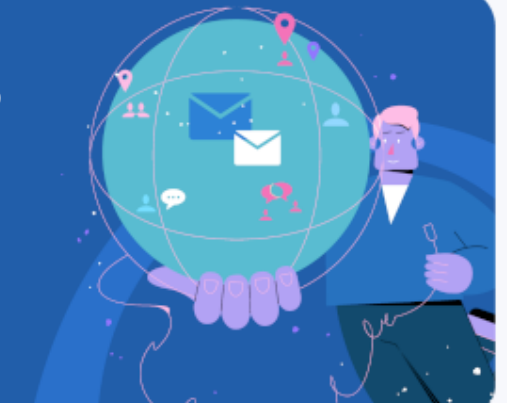

# Iniciar sesión

Selecciona la opción por la cual quieres recibir el código para tu inicio de sesión

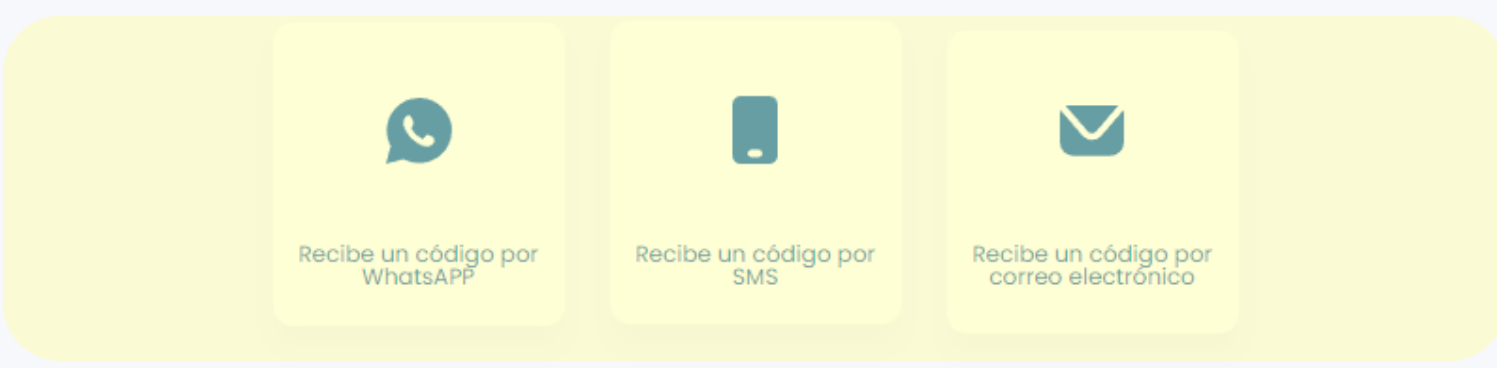

¿Olvidaste tu número ingreso de usuario?

Ingresa tu numero de celular. Luego clic en iniciar sesión.

> Si aún no se encuentra registrado dar clic en registrarte aquí. Y seguir el proceso.

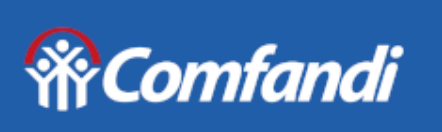

**Portal de** autogestión

# Iniciar sesión

Digita tu número de teléfono celular (Número ingreso de usuario)

Celular

Iniciar sesión

« Regresar al inicio de sesión

¿Aún no te has registrado? Regístrate aquí

¿Olvidaste tu número ingreso de usuario?

#### **RComfort Comfandi**

#### mar, 4 de jul.

**O** Esta empresa trabaja con otras compañías para administrar este chat. Pulsa para obtener más información.

### Hoy

Tu código de seguridad es 907196. Vence en 10 minutos. No compartas este código con nadie. Si desconoces esta solicitud, comunícate con nuestras líneas 6024899902.

4:17 p.m.

 $\circ$ 

 $\Omega$ 

 $\Omega$ 

Si seleccionaste Whatsapp: De esta forma llegará el código para ingresar. Luego te abrirá la cuenta en la tienda para seguir comprando.

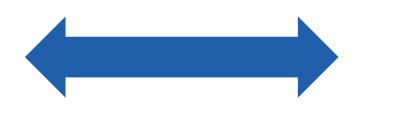

# **Wicomfandi**

**Portal de** autogestión

# Verificación

# Te enviamos el código de verificación a tu **WhatsAPP 3017205662**

Digita tu código de verificación

Siguiente

Enviar un nuevo código

« Regresar al inicio de sesión

¿Aún no te has registrado? Regístrate aquí

 $+$ 

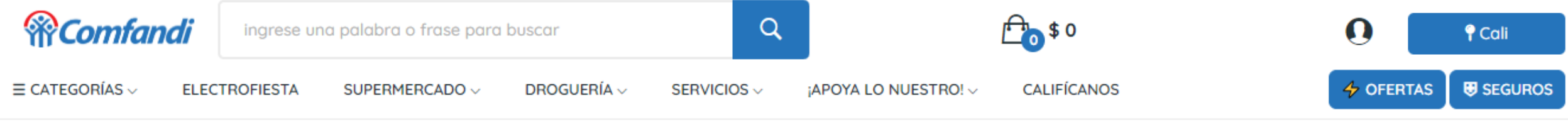

# Iniciar sesión

El proceso de autenticación se ha realizado de manera exitosa.

Luego de ingresar el código el sistema lo regresa automáticamente a la tienda y lo dejará ubicado en el carrito de compras o en su cuenta para revisar datos y continuar comprando.

# *<u> Wicomfandi</u>*

Tu opinión es muy importante para nosotros, por eso queremos conocer tu experiencia con nuestros servicios y nuestra gente. Accede a los canales de Servicio al cliente.

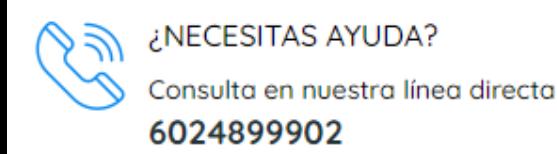

## **TE AYUDAMOS**

**Preguntas Frecuentes** Servicio Al Cliente Cobertura Domicilios Supermercado Y Droguería Mi Cuenta **Ouiero Crédito Comfandi** 

Pasarme A Tarjeta Visa Comfandi

### **CONOCE MÁS DE LA TIENDA**

Pasillos De Compra Ofertas Novedades Blog: Últimas Noticias **Tiendas De Productos Tiendas De Servicios** 

### **INFORMACIÓN**

Políticas De Cambio Y Devolución Términos Y Condiciones Reglamento De Turismo Derecho De Retracto Política De Tratamiento De Datos Superintendencia De Industria Y Comercio -**SIC** 

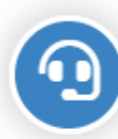

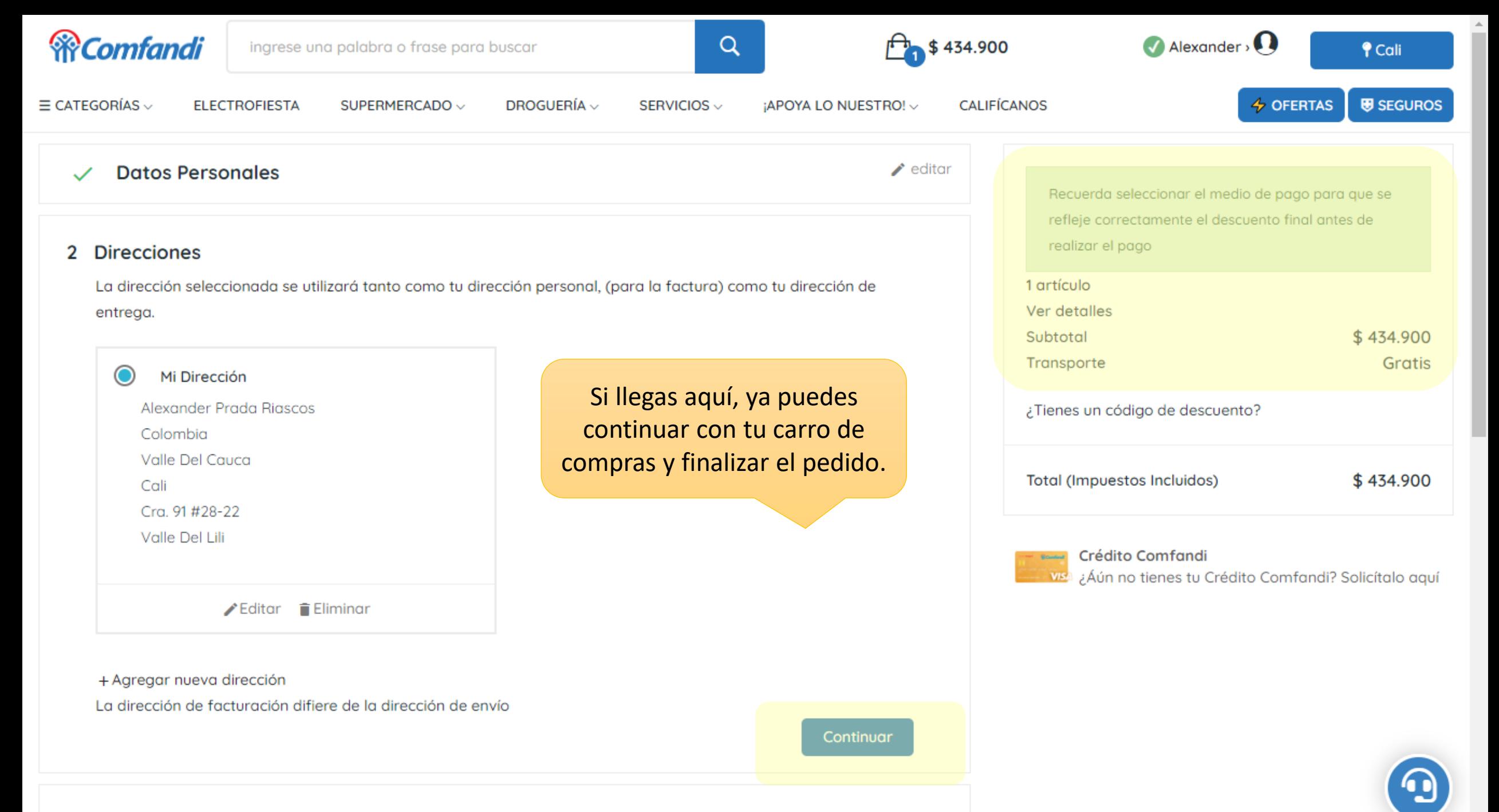

#### 3 Método De Envío

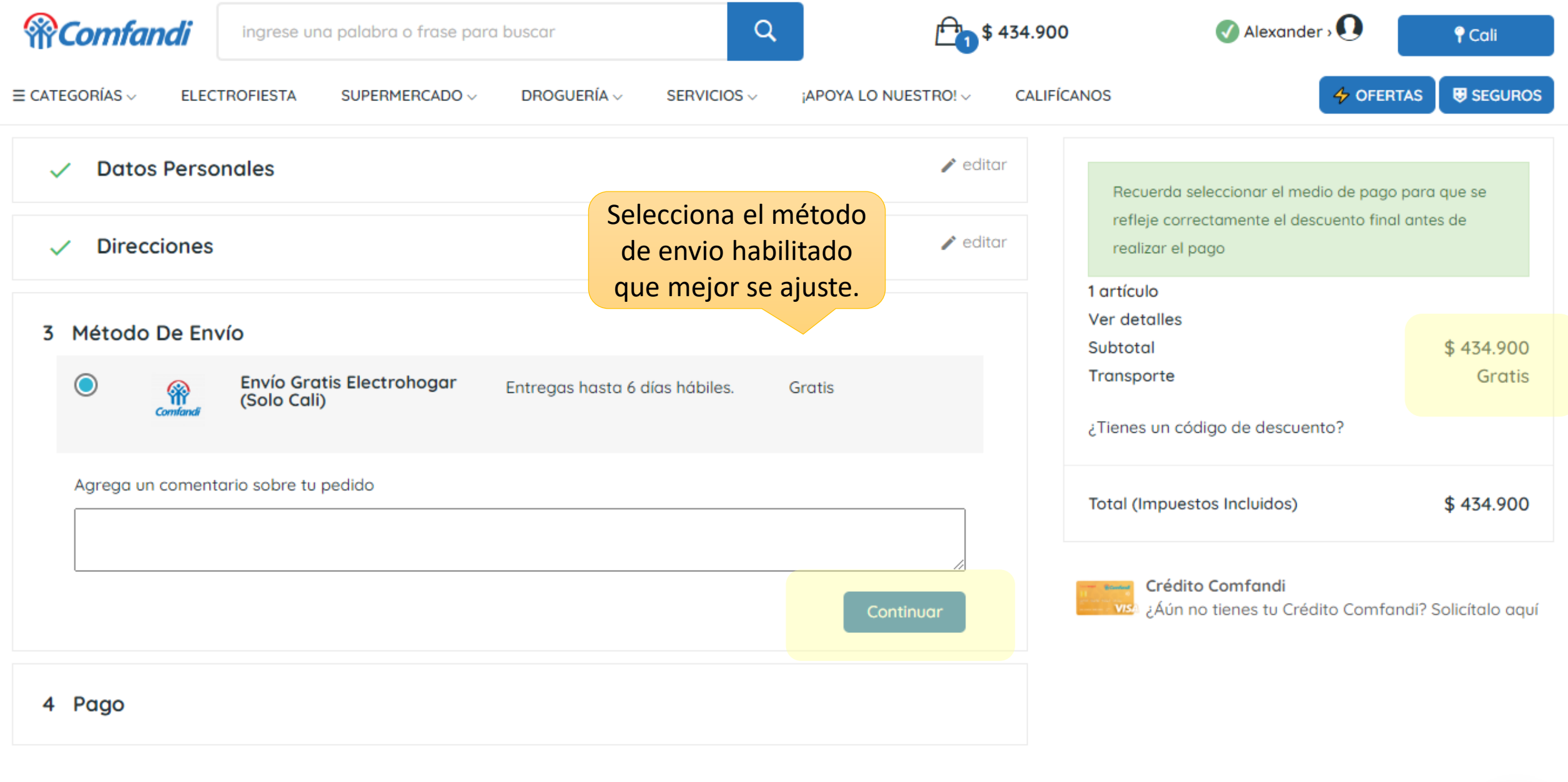

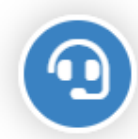

 $\overline{\phantom{a}}$ 

**TE AYUDAMOS** 

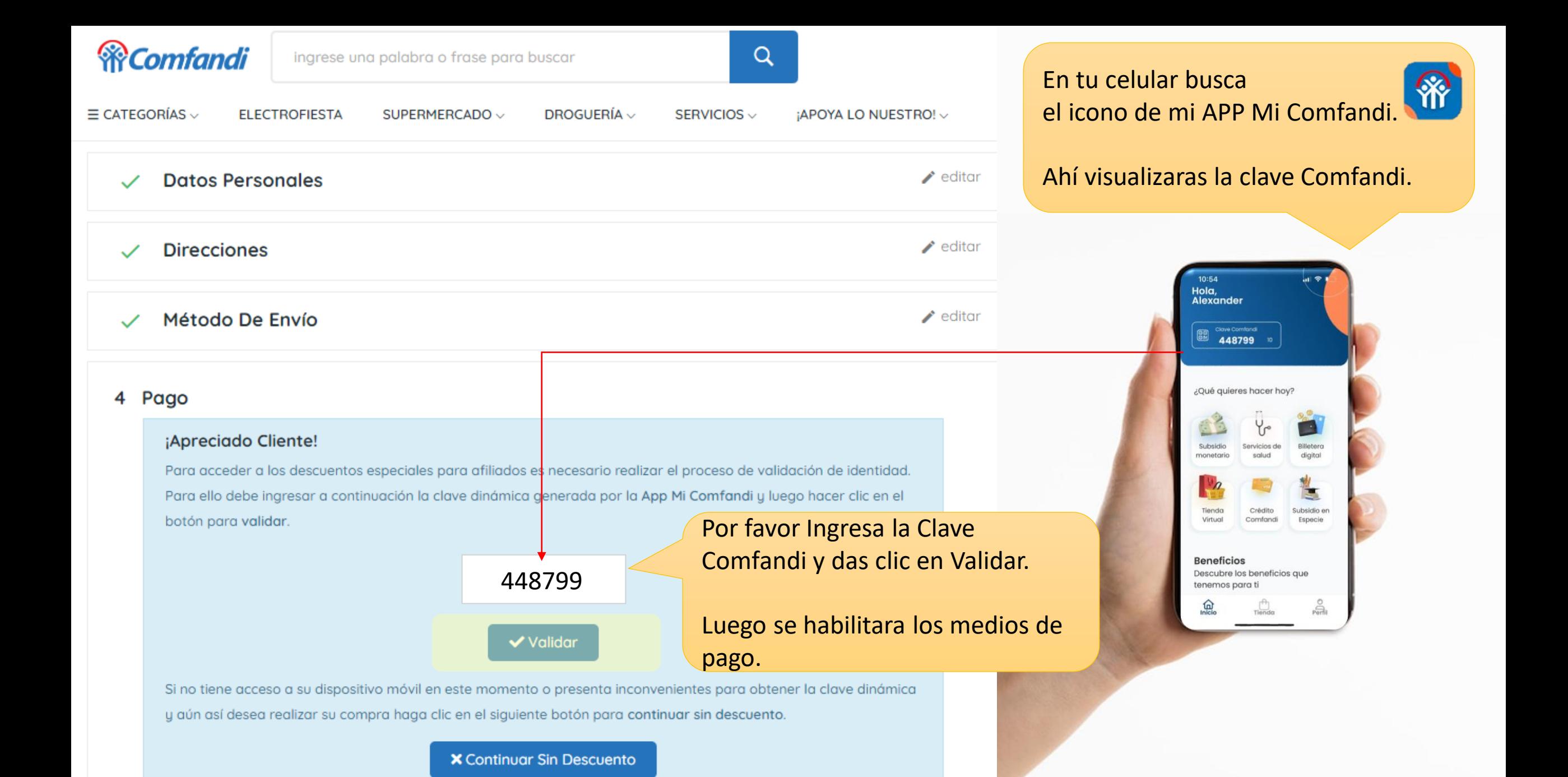

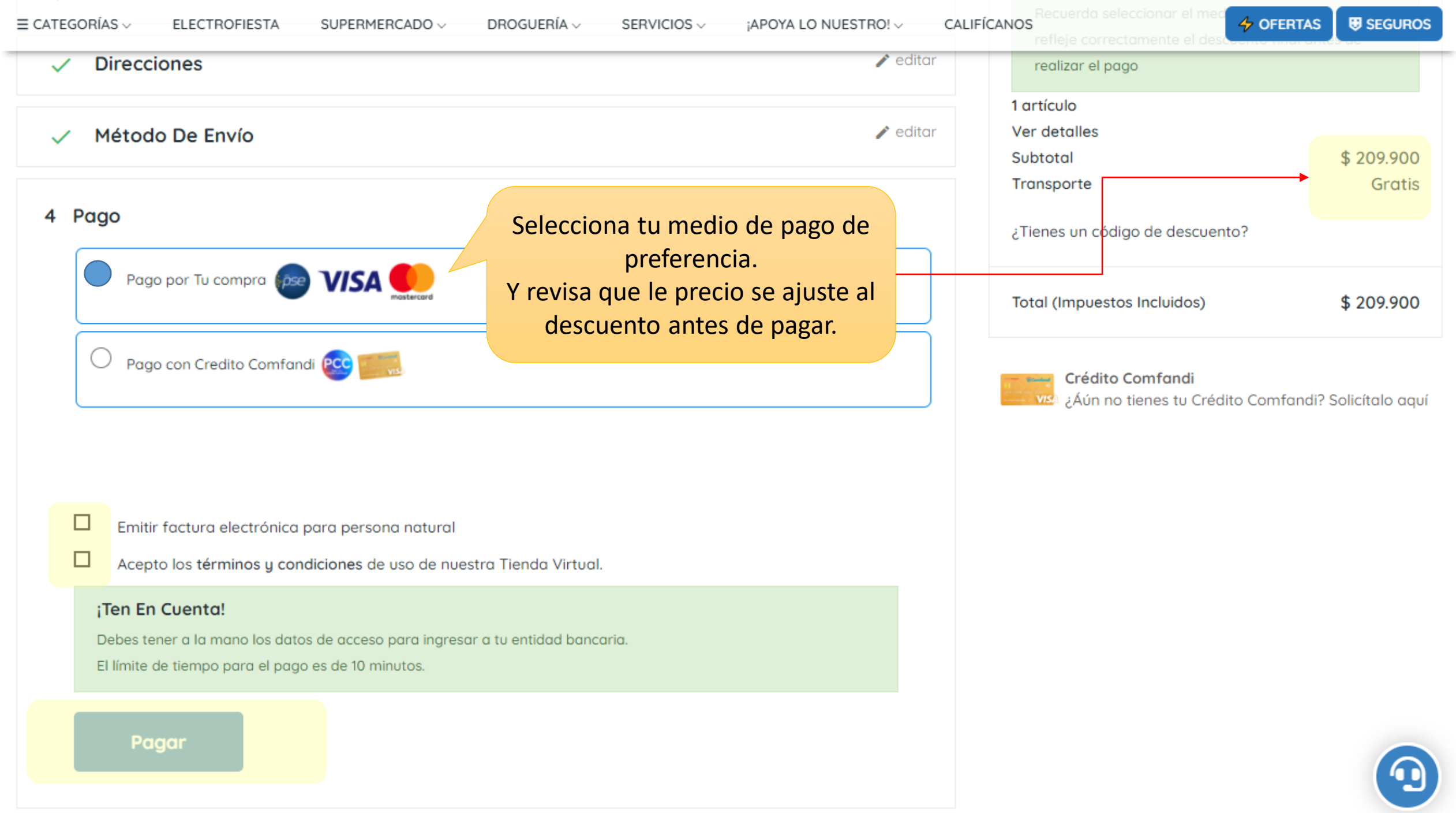

 $\overline{\phantom{a}}$ 

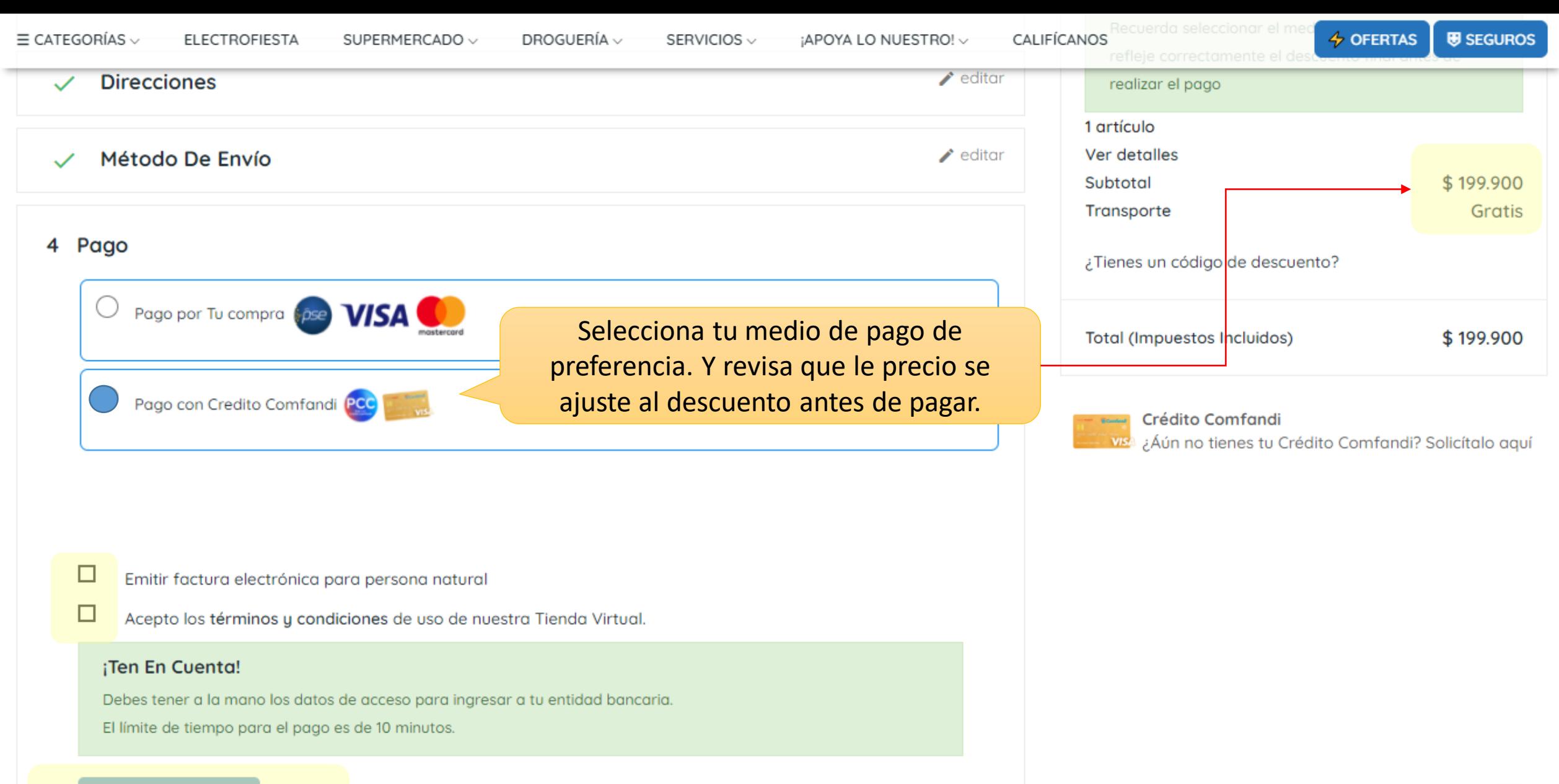

Pagar

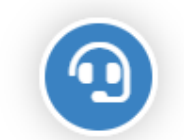

 $\overline{\phantom{a}}$ 

 $\blacktriangle$ 

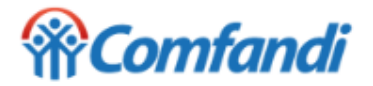

Elegir idioma

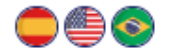

#### Resumen de la compra

Referencia: 36913 **Consecutivo Comercio:** 36913 Descripción: Freidora de Aire IMUSA 3.2 Litros Esencial Negro Valor a pagar: \$209,900,00 COP **Valor Base:** \$209,900.00 COP

#### Información Usuario

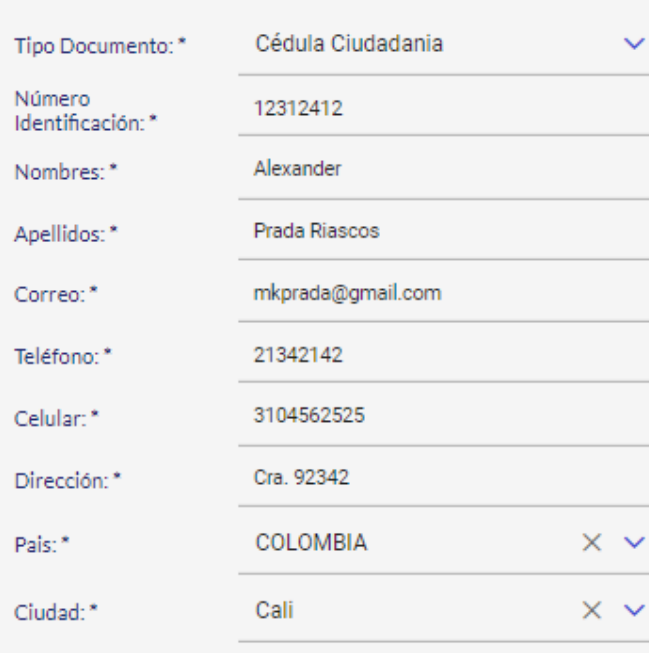

Acepto Politica Tratamiento de Datos 8

#### Seleccione medio de pago.

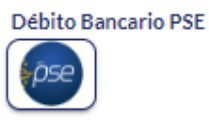

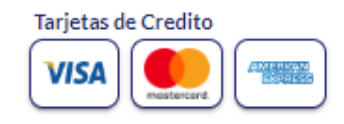

#### © Cancelar

AHORA, Ingresa tu datos de pago. Recuerda que tienes 10 minutos apra realizar este proceso.

Tiempo Límite: 10 Mins

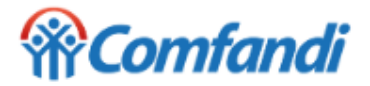

& 4859999

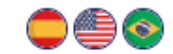

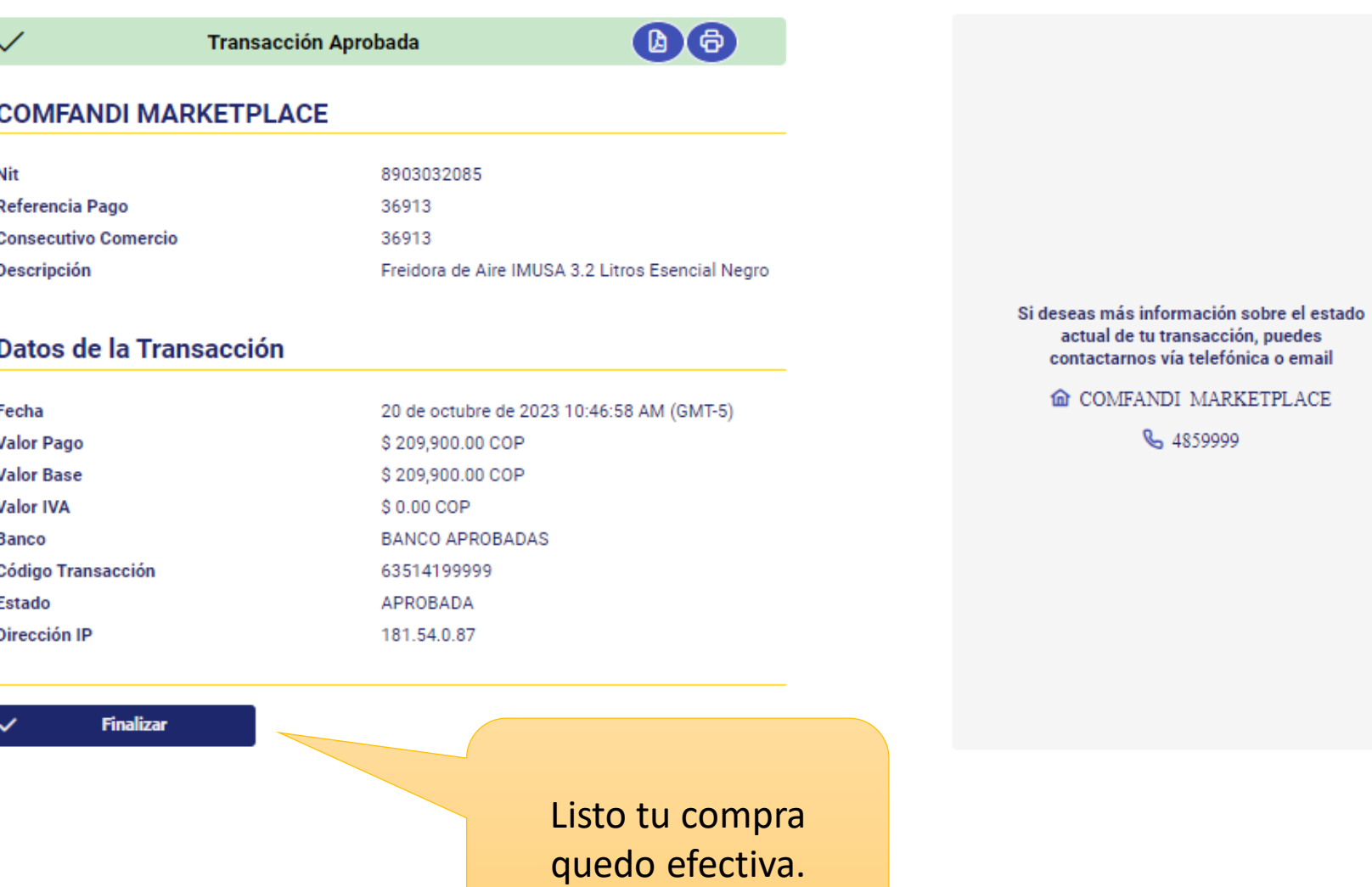

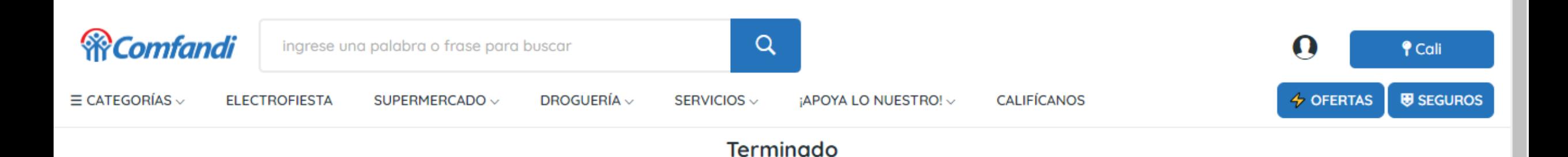

¡Felicitaciones Compra Exitosa!

Ahora revisa tu bandeja de entrada de tu correo electrónico o si desea en tu cuenta revisar estado del pedido.

# **Estado Transaccion: EXITOSA**

Recibimos su solicitud de compra; ¡Nos comunicaremos en breve! Número de carrito: 36913 Valor pagado: 209900.0 Número de transacción: 63514199999 Método de pago: 41

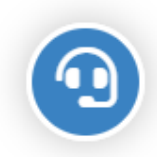